## **SSH, secure shell tunnelling et autres trucs et astuces**

## **Téléchargement sur A d'un fichier chez C via une machine B**

"exercice" SSH pour résoudre ceci : d'une machine A (à la maison par exemple) télécharger un fichier sur une serveur public C (site.com) qui n'autorise l'accès que via une machine B (door.com chez l'employeur par exemple) reconnue. A a un accès SSH à B avec des clés présentes.

- références :
	- [https://unix.stackexchange.com/questions/38755/how-to-download-a-file-through-an-ssh-s](https://unix.stackexchange.com/questions/38755/how-to-download-a-file-through-an-ssh-server) [erver](https://unix.stackexchange.com/questions/38755/how-to-download-a-file-through-an-ssh-server)

test :

```
ssh door.local 'wget --no-check-certificate -O - https://site.com/file.pdf'
>> file.pdf
```
From: <https://dvillers.umons.ac.be/wiki/> - **Didier Villers, UMONS - wiki**

Permanent link: **<https://dvillers.umons.ac.be/wiki/floss:ssh?rev=1587139356>**

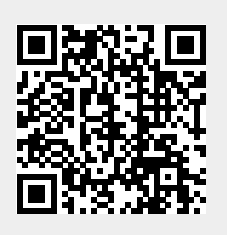

Last update: **2020/04/17 18:02**